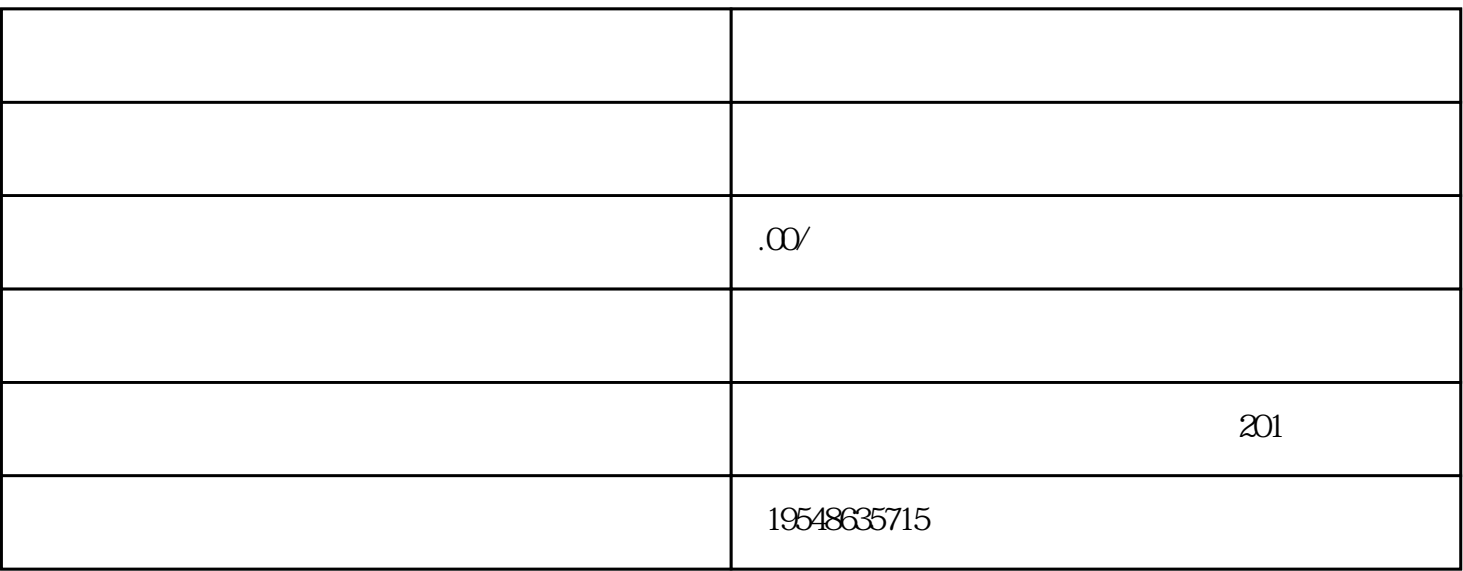

 $1$ 

 $2 \nightharpoonup$ 

 $1$ 

 $2$